I.B. Arefyev Akademia Morska w Szczecinie

A.A. Kławdijew Północno-Zachodni Uniwersytet Techniczny Sankt Petersburg, Federacja Rosyjska

# **TECHNOLOGIA MODELOWANIA WĘZŁÓW TRANSPORTOWYCH**

**Streszczenie**: w pracy zaproponowano technologię systemowego modelowania wielocelowego węzła transportowego, u którego podstawy znajdują się dwa podstawowe wskaźniki łączne: prognozowanie (planowanie) działalności obiektu jako jednolitego systemu logistycznego z jednoczesnym prognozowaniem zmiennych według zasady "krok po kroku". **Słowa kluczowe**: węzeł transportowy, prognoza, model, weryfikacja, prognozowanie zmiennych według zasady « krok po kroku », skrzynka morfologiczna

## **WSTĘP**

Węzeł transportowy (WT) jest dynamicznym systemem, którego funkcja sytuacyjna uzależniona jest od znacznej liczby zmiennych. Dlatego u podstawy technologii modelowania wielocelowych kompleksów transportowych, do których należy również WT powinny znajdować się dwa wzajemnie związane wskaźniki: prognozowanie (planowanie) działalności WT jako jednolitego systemu logistycznego z jednoczesnym prognozowaniem zmiennych na zasadzie « krok po kroku ». Należy podkreślić. że prognoza może być systemowa, jeśli jednocześnie prognozuje się nie mniej niż *m* charakterystycznych zmiennych danego systemu. Te zmienne prognozuje się jednocześnie « krok po kroku ». Przy tym usuwany jest jeden z podstawowych braków jednorazowej prognozy – argumenty równań prognozowania « nie starzeją się » (posiadają ostatnie indeksy odliczania czasu), co jest bardzo ważnym czynnikiem w przypadku modelowania wielocelowych (multimodalnych) WT.

Wiadomo, że wielokrotna prognoza może opierać się zarówno na równaniach algebraicznych, jak różniczkowych lub całkowych [1,6].

Dla uzyskania długoterminowych prognoz różniczkowych ważnym czynnikiem jest ustalenie stabilności zachowania systemu. Do najbardziej rozpowszechnionych sposobów ustalenia zakresu stabilności są metody Liapunowa, kryteria Hurwitza – Rausa [4].

Przy realizacji prognoz ważne jest ustalenie kryterium jakości otrzymanych prognozowanych wyników i hierarchii kryteriów prognozy w zależności od wnikliwości prognozowania [5]. Dla prognozy krótkoterminowej jako kryterium selekcji proponowane jest wykorzystanie kryterium regularności – wielkości błędu kwadratowego średniego, określanego na punktach ciągu kontrolnego, nie uczestniczącego w uzyskiwaniu ocen współczynników. Dla prognoz średnioterminowych oferuje się wykorzystanie kryterium stałości jako najbardziej efektywnego. W przypadku istnienia informacji o zmianie zmiennych wzajemnie związanych pojawia się możliwość wykorzystania kryterium, które jest jednym z najbardziej efektywnych przy prognozowaniu długoterminowym. Tym kryterium właśnie jest bilans zmiennych, tzn. minimalizacja sumy kwadratów rozbieżności samych wielkości zmiennych pośrednich i ich modelowych zapisów (weryfikacja). Dane kryterium określa «sztywność», niezmienność struktury badanego WT.

Przytoczymy klasyfikację prognoz weryfikacyjnych, charakterystycznych dla WT:

*weryfikacja prosta* – weryfikacja prognozy sporządzonej metodą odróżniającą się od zastosowanej początkowo;

*weryfikacja pośrednia* – weryfikacja prognozy sporządzonej metodą porównania tej prognozy z prognozami otrzymanymi z innych źródeł informacji;

*weryfikacja inwersyjna* – kontrola adekwatności modelu prognostycznego w okresie retrospektywnym;

*weryfikacja przy pomocy powtórnego badania* – zastosowanie dodatkowego uzasadnienia lub zmiana opinii eksperta, odróżniającej się od opinii większości;

*weryfikacja przy pomocy uwzględnienia błędów* – ujawnienie i uwzględnienie źródeł stałych błędów w prognozie;

*weryfikacja przy pomocy kompetentnego eksperta* - porównanie z opinią najbardziej kompetentnego eksperta.

Podstawowa zasada niesprzeczności wyników przy weryfikacji prognoz stanu politransportowego lub multimodalnego WT może zostać sformułowana w następujący sposób [2,4]:

*Wyniki prognoz uważane za zgodne jeżeli ich wskaźniki są zbieżne przynajmniej w małej części rozwiązań:* 

$$
\delta_1 \cap \delta_2 \not\subset \mathbf{0},\tag{1}
$$

tzn. przecięcie obszarów  $\delta_1$ i  $\delta_2$  posiada część wspólną wskaźników prognoz.

Istnieje możliwość ilościowej oceny podwyższenia wiarygodności wyników prognozowych wskutek weryfikacji prognozy stanu WT.

Prawdopodobieństwo otrzymania niezawodnej oceny rezultatów prognozów jest przedstawiona jako:

$$
P = \frac{\sum_{i=1}^{n} k_i}{\sum_{i=1}^{n} (k_i + m_i)}, \ (0 < P < 1) \tag{2}
$$

gdzie  $k_i$  i  $m_i$  - ilość prognozów rzeczywistych i sprzecznych, otrzymanych po kontroli

metodą *i* - m; *i* = 1,2,..., *n* - liczba metod kontroli.

. Dla oceny ilościowej granic obszaru uzgodnionych prognoz przy weryfikacji można wykorzystać formalizowaną metodę sprawdzania «hipotezy zerowej» [4].

Prognozy uważa się za uzgodnione przy przyjętym poziomie prawdopodobieństwa *P* = 1−α, jeśli ich wielkości średnie należą do jednego obszaru, tzn.  $\bar{y}_i \pm t_p \sigma_y = \bar{y}_i \pm \delta$ . Granice obszarów mogą być określone dla wszystkich prognoz weryfikacyjnych przez obliczenie wielkości  $t_p$  (przy wiadomych  $\bar{y}_i$  i  $\sigma_y$ ), przy czym w rezultacie dokonuje się wyboru minimalnej dolnej i maksymalnej górnej granicy z całego ogółu uzyskanych wyników. W szczególności dla dwóch prognoz ze średnimi punktowymi wielkościami  $y_1, y_2$  i średnimi kwadratowymi odchyleniami  $\sigma_1, \sigma_2$  wielkość  $t_p$  może być obliczona według wzoru

$$
t_p = \frac{\left|\overline{y}_1 - \overline{y}_2\right|}{\sqrt{\sigma_1^2 + \sigma_2^2}}
$$
 (3)

Zgodnie z tabelą Studenta dla różnych prób otrzymamy:

$$
f = f_1 + f_2 = (n_1 - m_1) + (n_2 - m_2)
$$
 (4)

gdzie *n*<sub>1</sub>, *n*<sub>2</sub> − liczba wielkości *y<sub>i</sub>* na retrospektywnych odcinkach przy obliczeniach wielkości  $\sigma_1, \sigma_2$ ;

*m*<sub>1</sub>, *m*<sub>2</sub> − liczba parametrów w funkcjach prognozujących można określić prawdopodobieństwo niesprzeczności tych wyników prognoz *P* = 1−<sup>α</sup> . To kształtuje się po wykonywaniu warunku *t<sub>n</sub> < t<sub>maбn</sub>*, gdzie *t<sub>maбn</sub>* − tabelaryczna wielkość kryteria t Studenta [1,3].

Jeśli warunek niesprzeczności prognozowanych wyników jest spełniony, to można przeprowadzić procedurę syntezy modelu WT, której istota polega na tym, że wyznacza się średnio zrównoważony wynik prognoz, uzyskany przy zastosowaniu różnych metod z uwzględnieniem ich wiarygodności. Im mniej wynik jest wiarygodny, tym mniejsze jest jego znaczenie, mniejszy udział w ostatecznie kombinowanej prognozie, która powinna być bardziej wiarygodna od jej składników.

Procedura syntezy modelu ocen prognozowanych stanu WT przedstawia się w

następujący sposób. Zgodnie z wynikami prognozowania uzyskanymi z pomocą różnych metod określone są wielkości prognozy  $\overline{y}_1, \overline{y}_2, ..., \overline{y}_n$  z błędami, charakteryzującymi się dyspersjami  $\sigma_1^2, \sigma_2^2, ..., \sigma_n^2$  $\sigma_1^2, \sigma_2^2, ..., \sigma_n^2$ . Należy sporządzić pewną średnio zrównoważoną ocenę  $\tilde{y}$  o takim znaczeniu *R<sub>i</sub>*, aby była najbardziej efektywna w sensie wiarygodności prognozy. Proponowana jest liniowa kombinacja szczególnych prognoz dla przypadku dwuwymiarowego przy zastosowaniu minimalizacji błędów na podstawie rozwiązania zadania Lagrange'a Jest oczywistym, że rozprzestrzenienie dwóch prognoz na ogólny przypadek wywołuje trudności obliczeniowe [5].

Dlatego uważa się za racjonalne rozpatrzenie pewnej oceny kompleksowej wyników prognozowania, która sporządzona byłaby na podstawie różnych sposobów prognozy z uwzględnieniem ich udziału.

Za podstawę technologii budowy modelów matematycznych kompleksowej oceny stanu WT można wziąć ogół przypadków obliczeniowych (wyników prognozowania), metod statystycznych i heurystycznych. Informacyjna sytuacja wyboru i szeregowania systemu przypadków obliczeniowych ogólnie układa się w następujący schemat. Jest *m* porównywanych między sobą alternatywnych wariantów zadania przypadków obliczeniowych, zawierających system danych wyjściowych, odpowiadających danemu typowemu testowi (obszar czynników). Stopień szczegółowości typowego testu i systemu przypadków obliczeniowych powinna dopuszczać kształtowanie systemu danych wyjściowych i odpowiednich modelów obliczenia wskaźników wiarygodności, wydajności, żywotności, niezawodności, stabilności, przydatności i itp. [7].

Na wczesnych stadiach modelowania każdy wskaźnik nie jest dokładny. Podobny model analizy sytemu WT nie ma metod kontroli, które uwzględniają wszystkie wskaźniki i ich znaczenie w stosunku do siebie. Przy wykorzystaniu metod statystycznych mogą ulec zniekształceniu oceny ważnych komponent albo moga objawić się błędy w ich ocenie. Metody eurystyczne mogą doprowadzić do progresywnej ciągłęj błędów. [3,7].

Niech wielkość takich następstw stopniowych, odpowiednich do liczby rozpatrywanych czynników, wynosi *n* . Wtedy "skrzynka morfologiczna" może występowa<sup>ć</sup> w postaci następującej matrycy (Tabela 1).

Tabela 1.

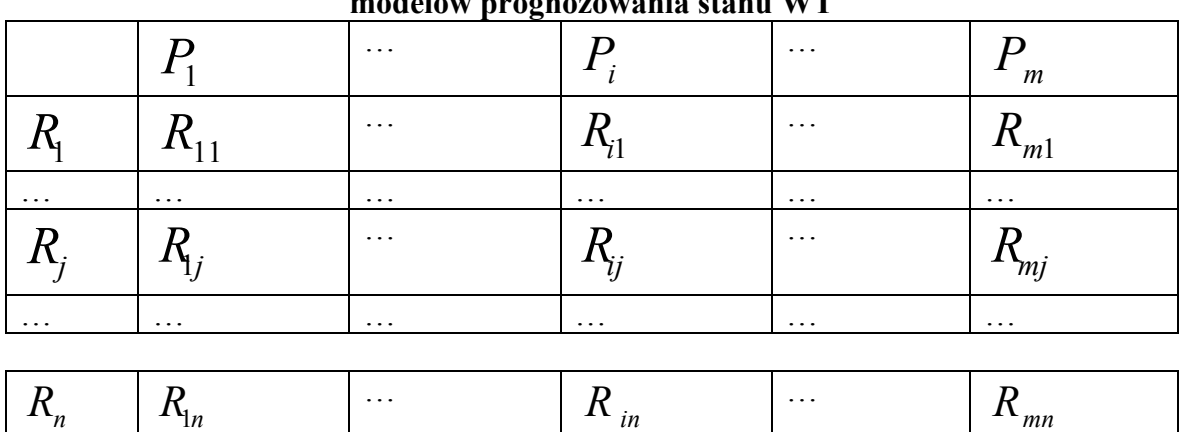

### **«Skrzynka morfologiczna» wskaźników jakości modelów prognozowania stanu WT**

Ogólnie waga charakterystyki j jest nie znana. W warunkach obiektywnie istniejącej nieokreśloności należy przeprowadzić szeregowanie rozpatrywanych przypadków obliczeniowych i, jeśli jest to możliwe i racjonalne, określić odpowiednią "wagę" tych przypadków obliczeniowych (prognozowanych modelów). Określenie współczynników wagowych ciągów stopniowych jest trudnym momentem i wymaga rozpatrzenia odpowiednich hipotez roboczych, na których podstawie mogą być zbudowane modele obliczenia współczynników wagowych przy pomocy metod teorii podjęcia decyzji w warunkach nieokreśloności.

W postaci wskaźnika uogólnionego, pozwalającego przeprowadzenie szeregowania przypadków obliczeniowych wprowadza się kryterium Bayes'a [4,5]

$$
W_i = \sum_{j=1}^n \hat{P}_j R_{ij} \tag{5}
$$

Wykorzystując wskaźnik (5), można ustalić kolejność wyższości w szeregowanej grupie wszystkich przypadków obliczeniowych. Symbolicznie to można zapisać w następujący sposób

> $P_1 \succ ... \succ P_i \succ ... \succ P_m$  $W_1 \leq W_2 \leq ... \leq W_i \leq ... \leq W_m$

jeśli

Dla poprawnego porównania przypadków obliczeniowych, opartych na wykorzystaniu kryterium Bayes'a, można zaproponować rozpatrzenie hipotezy roboczej i modelu obliczenia współczynników wagowych, które w takim przypadku pozwalają określić "wagę" tego lub innego przypadku obliczeniowego. W rezultacie ta okoliczność pozwoli na przejście do kompleksowego modelu oceny weryfikacji pod względem ogółu przypadków obliczeniowych.

Rozpatrzymy pewne formalne modele obliczenia współczynników wagowych ciągów stopniowych i procedury wyboru modelów spośród dopuszczalnych wariantów [2,8]. Niech będzie liczba rozwiązań  $R_{ij}$ ,  $j = 1,..., n$ , dla której może być rozpatrywana jedna z miar "detalizacji" uwzględniania odpowiednich czynników według systemu przypadków

obliczeniowych  $P_i$ ,  $i = 1, ..., m$ 

$$
\Delta_j = \max_i R_j - \min_i R_i \tag{6}
$$

Oczywiste jest, że

$$
\Delta_j = \max_i R_{ij} - 1, 1 \le \Delta_j \le m.
$$

Wprowadzenie miary nie jest rozwiązaniem jednoznacznym. Stopień szczegółowości uwzględnienia tego lub innego czynnika może opisać suma stopni

$$
S_j = \sum_{i=1}^m R_{ij}
$$

lub inne miary. W danym schemacie obliczania współczynników wagowych wybór miary, jak zobaczymy w dalszym ciągu, nie ma zasadniczego znaczenia.

Jeśli dla rozpatrywanych miar jest sprawiedliwe

$$
\Delta_1 \ge \Delta_2 \ge \dots \ge \Delta_j \ge \dots \ge \Delta_n,
$$

to tym nierównościom można postawić w zgodność prosty stosunek do porządku wyróżnienia

$$
P_1 \succ \dots \succ P_i \succ \dots \succ P_m \tag{7}
$$

Zapis symboliczny (7) oznacza, że pierwszy czynnik przy szeregowaniu przypadków obliczeniowych ma większy stopień ważności, niż drugi itd.

Ocenę ilościową stopnia wyższości (7) dają tzw. oceny Fishburn'a [2,4]

$$
\hat{p}_j = \frac{2(n-j+1)}{n(n+1)}, \quad j = 1,...,n.
$$
\n(8)

Jest oczywiste, że te oceny można wykorzystać w postaci współczynników wagowych. Sprawiedliwość stosunku (8) wynika z następującego twierdzenia.

Rozpatrywana informacyjna sytuacja charakteryzuje się nieokreślonością. Dla rozwiązania takiego rodzaju zadania można wykorzystać podejście entropowe. W tym celu jest rozpatrywana miara nieokreśloności drugiego rodzaju [5]

$$
H_2(p) = p_1^n p_2^{n-1} ... p_n^1 = \prod_{j=1}^n p_j^{n-j+1}.
$$

Konieczność wykorzystania entropii drugiego rodzaju uwarunkowana jest wrażliwością, w odróżnieniu od entropii Shannona, przy rozwiązywaniu zadań ekstremalnych w warunkach ograniczeń podyktowanych nierównościami.

Funkcja nieokreśloności drugiego rodzaju posiada taką właściwość, gdzie jej maksimum dla prostego stosunku szeregu

$$
p_1 \ge p_2 \ge \dots \ge p_j \ge \dots \ge p_n \ge 0 \tag{9}
$$

osiągane jest na podstawie ocen Fishburn'a (8). Rzeczywiście, rozwiązując zadanie o warunkowym ekstremum

$$
H_2(p) = \prod_{j=1}^n p_j^{n-j+1} \to \max, \sum_{j=1}^n p_j = 1
$$

przy warunku (9) z pomocą metody nieokreślonych mnożników Lagrange'a, można uzyskać ekstremalne oceny (8).

### **WNIOSKI**

- 1. Podział ciągłęj rozwiązań za pomocą miar ∆ *<sup>j</sup>* pozwala obliczyć współczynniki wagowe  $p_i$ , przejść do obliczania kryterium i uporządkowania systemu przypadków obliczeniowych modelu stanu WT.
- 2. Z wyprowadzenia (1) wynika, że jest możliwość kompleksowej weryfikacji wyników prognozy stanu WT wielo celowego (multimodalnego) przeznaczenia z wykorzystaniem różnych metod.
- 3. Technologia modelowania WT dowolnego typu i przeznaczenia jest najbardziej efektywna przy wykorzystaniu aparatu długoterminowych prognoz dyferencjalnych.
- 4. Poszukiwanie obszaru stabilności długoterminowej prognozy dyferencjalnej stanu multimodalnego WT i przedstawienie jego modelu adekwatnego jest racjonalne wśród metody Liapunowa i kryterium Hurwitza - Rausa.

#### **Bibliografia**

- 1. Arefjew I., Trojanowski Ja. Automatyzacja rucha statków na wewnętrznych drogach wodnych. СПб. System. 2007. 245 z.
- 2. Arefjew I. i др. Analityczna logistyka (ekonometria logistycznych systemów). СПб. СЗТУ. 2007. 95 z.
- 3. Kławdijew A. Stosowanie metody stochastycznej indykacji w wykonaniu zadań statystycznej analizy. Сб. Prac « Stosowanie metod matematycznych i modelowania przy wykonaniu zadań конструиования i eksploatacji zbrojenia ». СПб. МАА. 1995. z. 29 - 34
- 4. Kławdijew A., Пасевич w. adaptywny technologie informacyjno-probabilistycznej analizy systemów transportowych. СПб, СЗТУ. 2009. 305 z.
- 5. Мартыщенко l. i др. Wojenno-naukowe badania i opracowanie zbrojenia i techniki wojennej. Część 1. СПб. МО FR. 1993. 302 z.
- 6. Ariefiew I. Sterowany model Markowa węzła transportowego. Ż. N. nr. 57. WŚM. Szczecin. 1998. 5 11 s.
- 7. Czermańska R. Najważniejsze tendencje rozwojowe w transporcie kontenerowym. Namiary na morze i handel. 2 / 99.
- 8. Dekker T. Logistics and transport port management textbook. Vol. 4. Bremen. 1993.

#### **TECHNOLOGY OF SHAPING TRANSPORT BUNS**

**Abstract:** at the work a technology of system modelling was offered multi of intentional transport knot, at whom bases are situated two basic total indicators:

forecasting (planning) activities of the object as the uniform logistic system with simultaneous with forecasting variables according to the principle ,, step by step ".

**Keywords:** the transport knot, the forecast, the model, the verification, forecasting variables according to the principle « step by step », morphological box